# **BÀI 6 CHƯƠNG TRÌNH CON (HÀM – THỦ TỤC)**

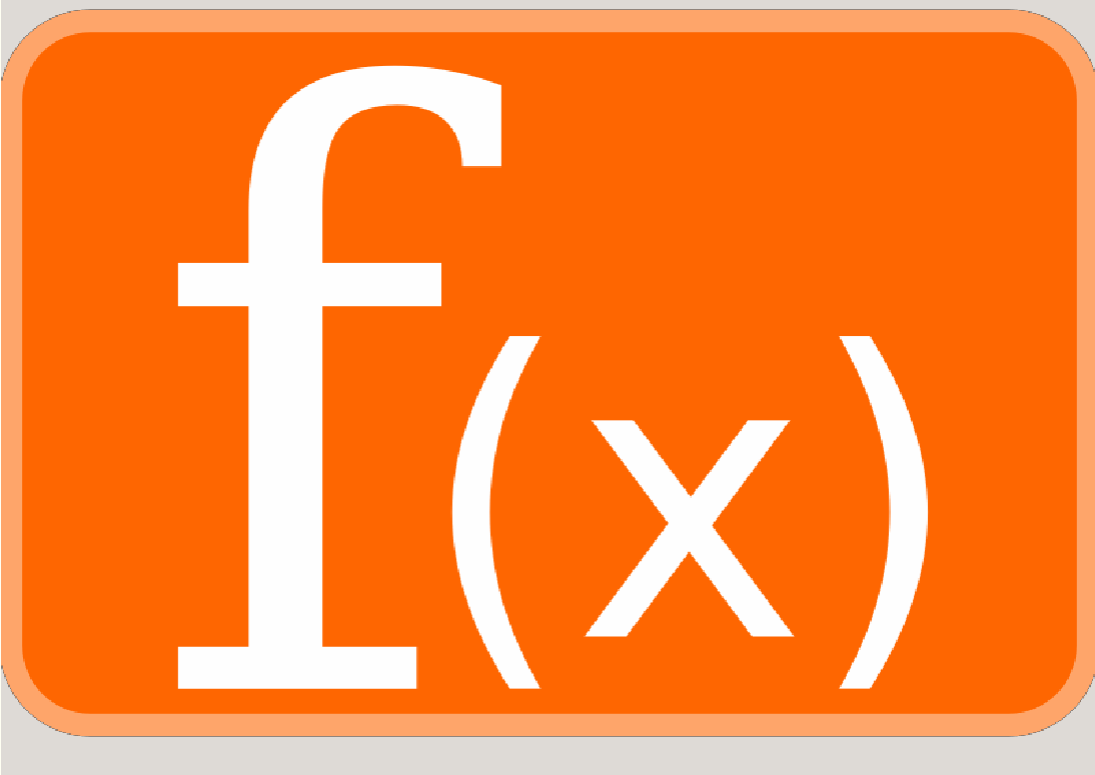

**Giảng viên: Nguyễn Văn Đồng – Khoa Công nghệ thông tin – ĐH Thủy Lợi**

**Email: [nvdong@tlu.edu.vn](mailto:nvdong@tlu.edu.vn)**

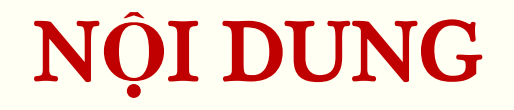

- **Khái niệm hàm**
- **Khai báo hàm**
- **Sử dụng hàm**
- **Phạm vi của biến**

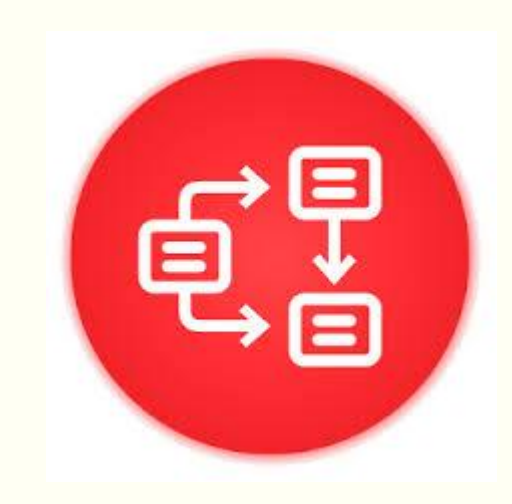

### BÀI TOÁN

```
#include <iostream>
#include<cmath>
using namespace std;
int main()
{
    double x=1;
    double fx;
   fx= pow(x,3) + 2*pow(x,2) -3;cout<<"fx = "<<fx<<endl;
    return 0;
}
```
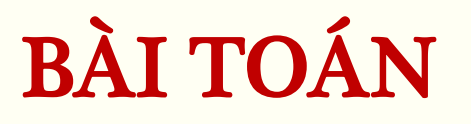

```
#include <iostream>
#include<cmath>
using namespace std;
int main()
{
   double x=1, y=2, z=3;
    double fx, fy, fz;
   fx= pow(x, 3) + 2*pow(x, 2) -3;fy= pow(y, 3) + 2*pow(y, 2) -3;fz= pow(z,3) + 2*pow(z,2) -3;cout<<"fx = "<<fx<<endl;
    cout<<"fy = "<<fy<<endl;
    cout<<"fz = "<<fz<<endl;
   return 0;
}
```

```
#include <iostream>
#include<cmath>
using namespace std;
double f(double x)
{
  double fs=pow(x,3) + 2*pow(x,2) -3; return fs;
}
int main()
{
double x=1, y=2, z=3;
 double fx, fy, fz;
    fx= f(x)fy= f<br>fz= f
f\overline{z}=\overline{f(\overline{z})};cout<<"fx = "<<fx<<end1;\text{cout}<<\text{"fy}=\text{"<<fyc}\times\text{end}\text{cout}<<\ ^{\text{r}}f\ ^{\text{z}} = "<<\text{f}z<<\text{cend}l;
   return 0;
}
```
### KHÁI NI**Ệ**M HÀM

- **Khi bài toán quá lớn, khó phát triển -> chia thành các bài toán nhỏ**
- **Các bài toán nhỏ gọi là hàm**
- **Hàm main() là hàm khởi nguồn, thực hiện đầu tiên**

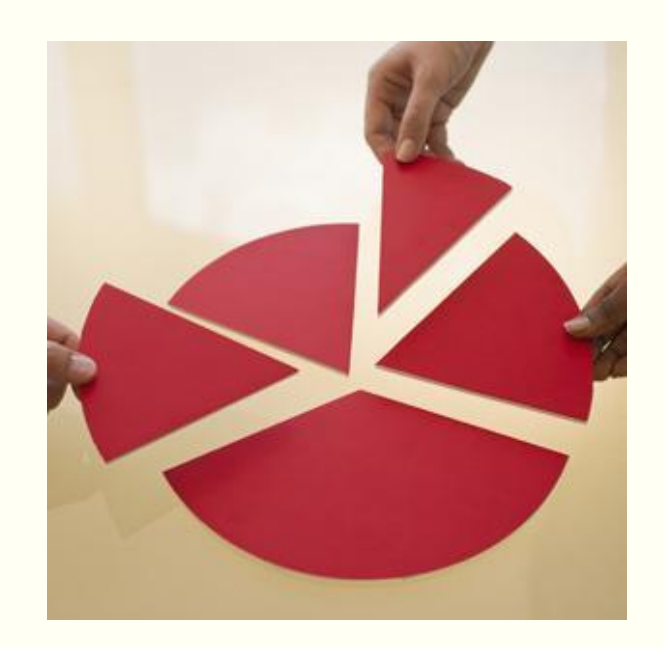

### KHÁI NI**Ệ**M HÀM

- **Là tập các câu lệnh được tách ra từ chương trình chính**
- **Có thể có giá trị đầu vào và trả kết quả đầu ra**
- **Có thể được gọi nhiều lần trong chương trình**

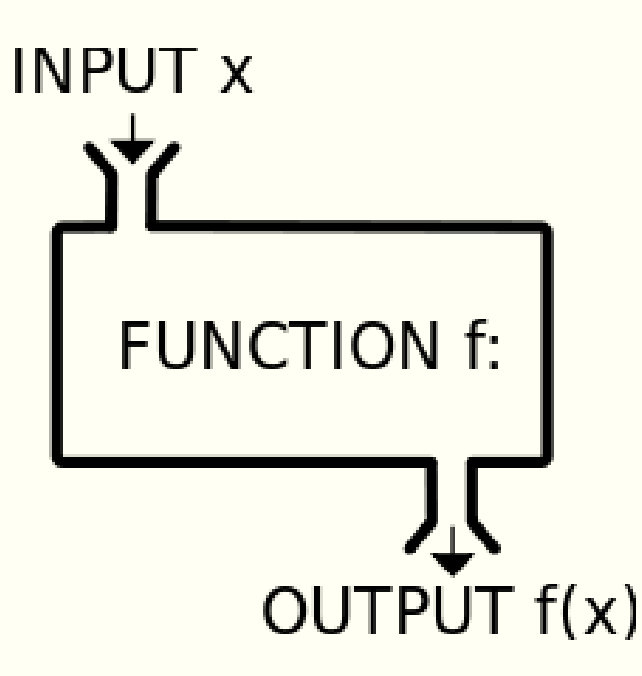

### C**Ấ**U TRÚC CH**ƯƠ**NG TRÌNH KHI VI**Ế**T HÀM

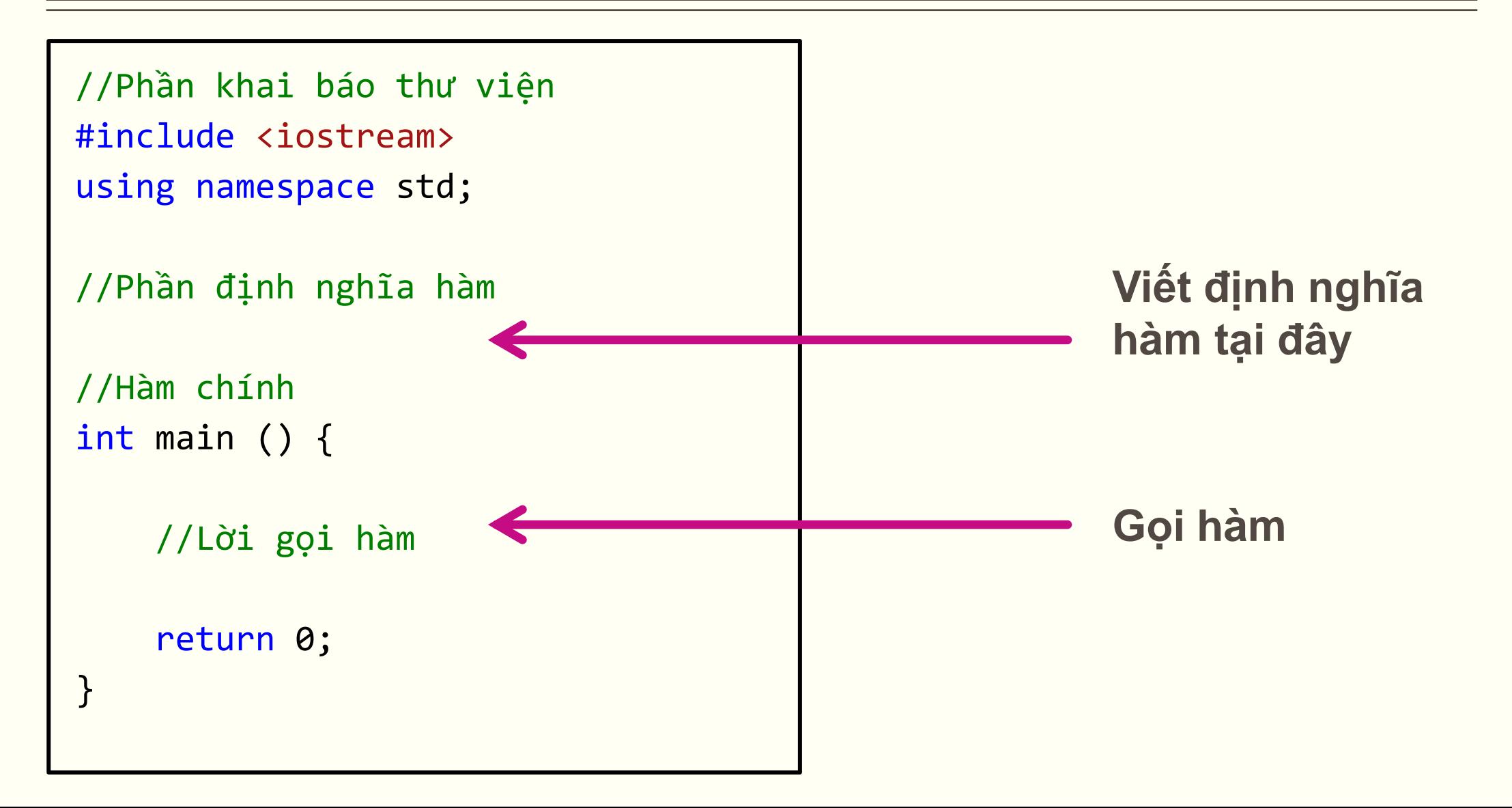

### C**Ấ**U TRÚC CH**ƯƠ**NG TRÌNH KHI VI**Ế**T HÀM

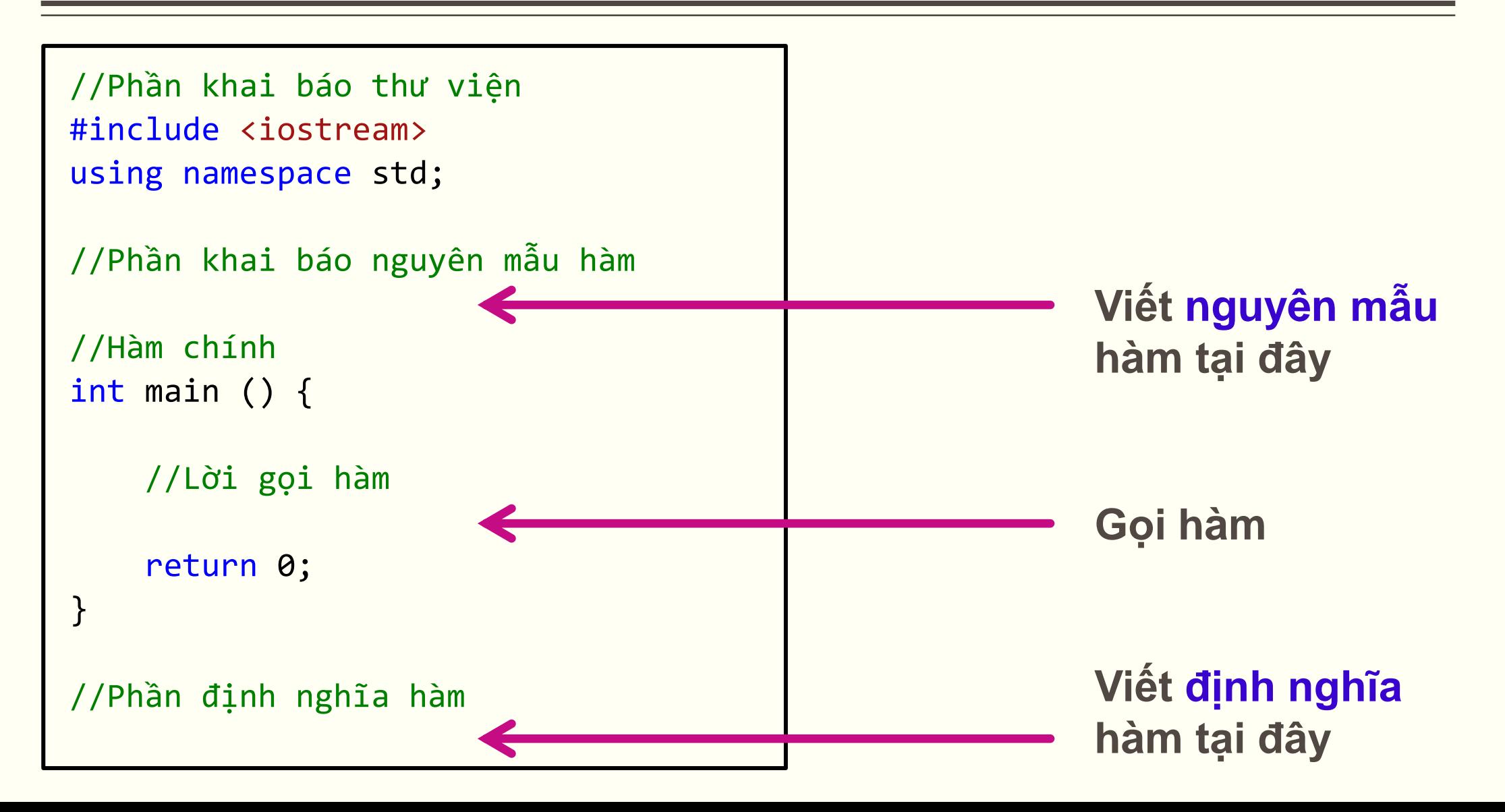

### C**Ấ**U TRÚC CH**ƯƠ**NG TRÌNH KHI VI**Ế**T HÀM

#### **Ví dụ:**

```
#include <iostream>
using namespace std;
double binhPhuong(double x);
int main () {
    double x;
    cout<<"Nhap gia tri x=";
    cin>>x;
   cout<<"x binh phuong ="<<br/>binhPhuong(x);
    return 0;
}
double binhPhuong(double x)
{
      double s = x^*x;
       return s;
}
                                                                    #include <iostream>
                                                                    using namespace std;
                                                                    double binhPhuong(double x)
                                                                    {
                                                                          double s = x^*x;
                                                                           return s;
                                                                    }
                                                                    int main () {
                                                                        double x;
                                                                        cout<<"Nhap gia tri x=";
                                                                        cin>>x;
                                                                       \text{cout} \left\{ \left\langle x \right\rangle \right\} binh phuong ="\left\langle \left\langle \left\langle b \right\rangle \right\rangle binh phuong ="\left\langle \left\langle \left\langle b \right\rangle \right\rangle \right\rangle return 0;
                                                                    }
```
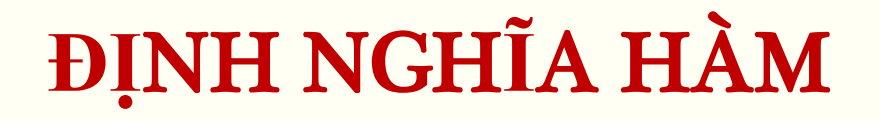

(Xem <sup>m</sup>*ụ*<sup>c</sup> 2.6 trong giáo trình)

**Cú pháp:**

```
kieutrave tenham (kieudulieu thamso1, kieudulieu thamso2,..)
{
      //các câu lệnh xử lý
      return giatri; //câu lệnh trả về giá trị
}
```
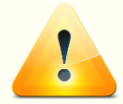

*Tên hàm và số tham số phải trùng với nguyên mẫu hàm Không có dấu ; khi định nghĩa hàm*

### KHAI BÁO NGUYÊN M**Ẫ**U HÀM

(Xem <sup>m</sup>*ụ*<sup>c</sup> 2.6 trong giáo trình)

#### **Chỉ là mô tả mẫu hàm**

- $\triangleright$  Tên hàm
- **≻Các tham số**
- **Cú pháp:**

**kieutrave tenham (kieudulieu thamso1, kieudulieu thamso2,..);**

**kieutrave tenham (kieudulieu, kieudulieu ….);**

- **kieutrave**: *kiểu dữ liệu trả về của hàm*
- **tenham**: *đặt theo quy tắc định danh*
- **kieudulieu**: *là kiểu dữ liệu của các tham số đầu vào*
- **thamso1, thamso2**: *tên các tham số đầu vào, sử dụng trong hàm, đặt theo quy tắc định danh*

#### **ĐỊ**NH NGH**Ĩ**A HÀM

```
#include <iostream>
           using namespace std;
           double binhPhuong(double);
           int main () {
              double x, s;
              cout<<"Nhap gia tri x="; cin>>x;
             s= binhPhuong(x);
             cout << "x*x = " << s;
              return 0;
            }
           double binhPhuong(double x)
            {
                double s = x^*x;
                 return s;
            }
 Ví dụ:
```
### L**Ờ**I G**Ọ**I HÀM

- **Là gọi hàm để sử dụng**
- **Cú pháp:**

**tenham (giatri1, giatri2…)**

#### **Các trường hợp gọi hàm:**

Gọi trong lệnh gán giá trị cho biến

- Gọi trong biểu thức toán học
- Gọi trong câu lệnh ghi ra màn hình

 **Ví dụ:** double s = tong(a, 10, 2.5); //Goi ham tinh tong 3 so double tb = tong(a, b, c)/3; //Goi ham tinh tong 3 so cout<<tong(a,b,c);

### **ĐỊ**NH NGH**Ĩ**A HÀM

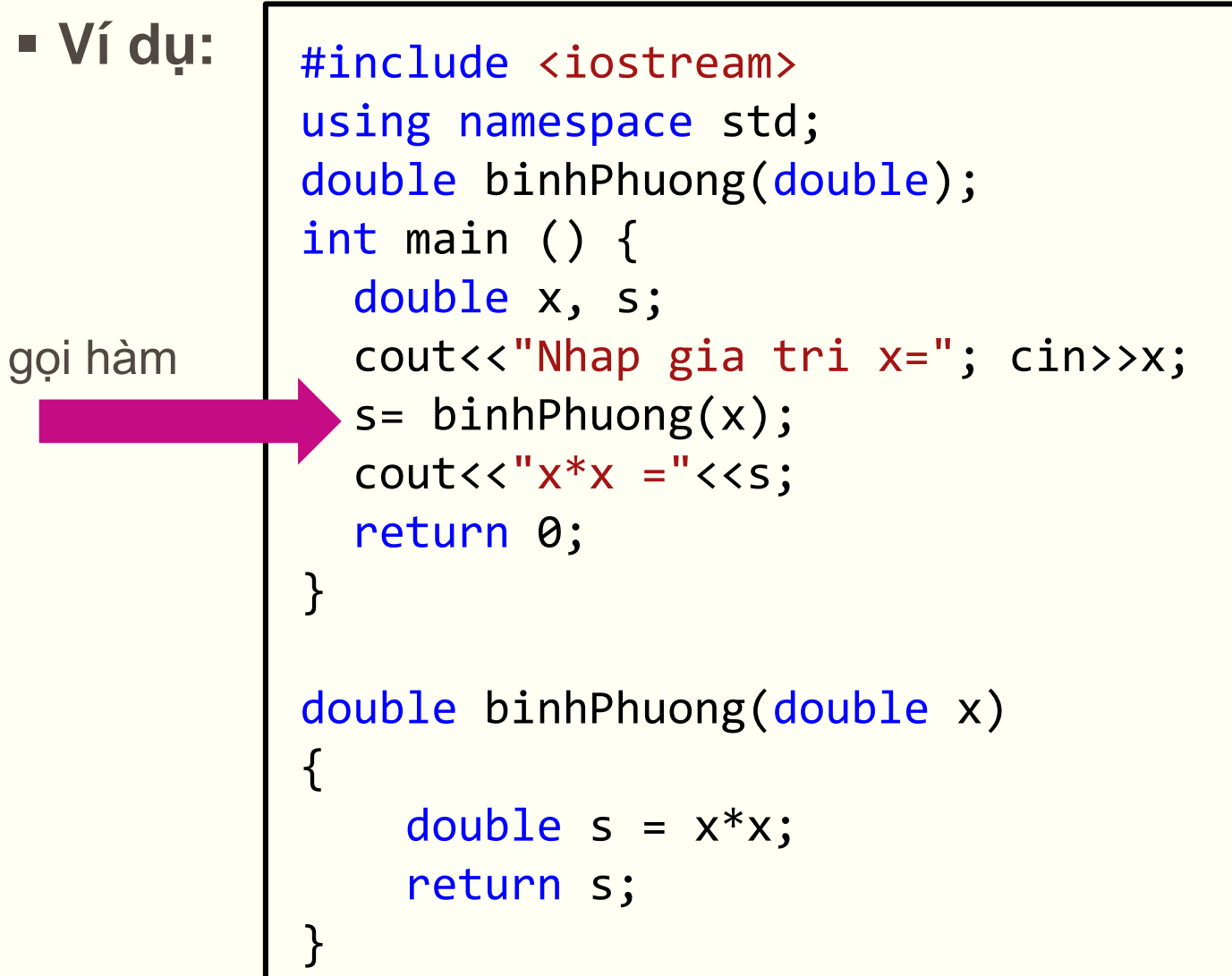

#### L**Ệ**NH return

- Trả về giá trị cho hàm
- Có tác dụng kết thúc hàm
- Có thể trả về giá trị của cả biểu thức
- Có thể xuất hiện lênh return nhiều lần trong hàm

```
 Ví dụ:
```

```
double tuyetDoi(double u, double v)
{
     double s = u + v;
     if(s>0) return s;
      else
            return -s;
}
```
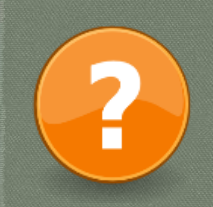

#### **TÌM LỖI SAI TRONG CHƯƠNG TRÌNH SAU?**

- #include <iostream> 1.
- using namespace std; 2.
- double bieuThuc(double, double) 3.
- int main () { 5.
- double x, y; 6.
- cout<<"Nhap gia tri x, y:"; 7.
- cin>>x>>y; 8.
- cout<<"Bieu thuc voi  $x=$  "x<<" va "<<20<<" la:" <<br/>>bieuThuc(x, 20)<<endl; 9.
- cout<<"Bieu thuc voi x= "<<x<<" va "<<y<<" la:" <<br/>bbieuThuc(z, y)<<endl; 10.
- cout<<"Bieu thuc voi  $x=$ "<< $x=$ "<< $x=$ " << $x=$ "< $x=$ " < $x=$ " < $x=$  <br/>toienThuc(x)<<endl; 11.
- return 0; 12.

```
}
13.
14.
```

```
double biThuc(double x, int y)
15.
```

```
{
16.
```

```
return x*x - 5*x + y;}
17.
```

```
18.
```
4.

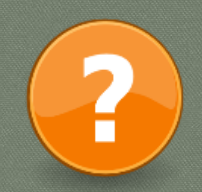

#### **TÌM LỖI SAI TRONG CHƯƠNG TRÌNH SAU?**

- 
- #include <iostream> using namespace std; int main () { int t; double vtoc; cout<<"Nhap gia tri van toc va thoi gian:"; cin>>x>>y; cout<<"Quang duong= "<<quangduong(t, vtoc)<<endl; return 0;  $10. |$ } double quangduong(double v, int t);  $\vert \{$ double  $s = v*t;$  return s;  $16. | \}$ 1. 2. 3. 4. 5. 6. 7. 8. 9. 11. 12. 13. 14. 15.

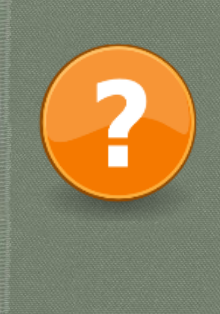

## **BÀI TẬP**

 **Bài 1:Viết hàm tính diện tích hình tròn với tham số đầu vào là bán kính. Viết chương trình sử dụng hàm tính diện tích trên và hiển thị kết quả với bán kính r=2, r=6.**

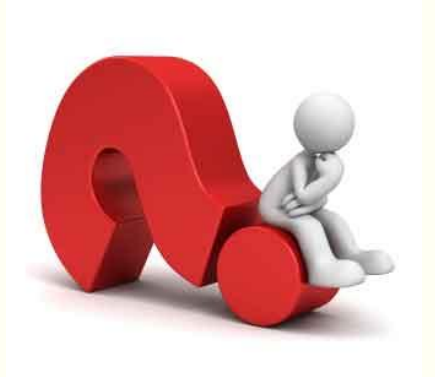

 **Bài 2: Viết hàm tính độ dài đoạn thẳng khi biết tọa độ 2 điểm. Lập trình đọc vào tọa độ 3 điểm A, B, C thuộc tam giác. Tính các đoạn thẳng AB, AC, BC và đưa kết quả ra màn hình.**

### BÀI TOÁN

```
#include <iostream>
#include <string>
using namespace std;
int main()
{
   string hoten, lop;
   cout<<"Nhap vao ho ten:";getline(cin, hoten);
   cout<<"Nhap vao lop:";cin>>lop;
   cout<<"Loi chao tieng viet";
   cout<<"Xin chao "<<hoten<<",Lop "<<lop<<"!"<<endl<<endl;
    cout<<"Loi chao tieng anh";
   cout<<"Hello "<<hoten<<" ,Class "<<lop<<" !";
 return 0;
}
```
### BÀI TOÁN

```
#include <iostream>
#include <string>
using namespace std;
void hienthi(string hoten, string lop)
{
      cout<<"Loi chao tieng viet";
      cout<<"Xin chao "<<hoten<<",Lop "<<lop<<" !"<<endl<<endl;
      cout<<"Loi chao tieng anh";
      cout<<"Hello "<<hoten<<", Class "<<lop<<"!";
}
int main()
{
   string hoten, lop;
   cout<<"Nhap vao ho ten:";getline(cin, hoten);
   cout<<"Nhap vao lop:";cin>>lop;
   hienthi(hoten, lop);
 return 0;
}
```
### TH**Ủ** T**Ụ**C (hàm không tr**ả** v**ề** giá tr**ị**)

(Xem <sup>m</sup>*ụ*<sup>c</sup> 2.7 trong giáo trình)

- Dùng từ khóa **void** để thay cho kiểu trả về của hàm
- Trong thân hàm không có lệnh **return giá trị**
- Không được gọi trong câu lệnh ghi ra màn hình **cout,** hay gán giá trị cho biến

```
 Ví dụ: #include <iostream>
              using namespace std;
             void trungBinh(double x, double y)
              {
                   double s = x + y;
                   cout<<s/2;
              }
             int main () {
                 double x, y;
                 cout<<"Nhap gia tri x, y:";
                 cin>>x>>y;
                 trungBinh(x,y); //Loi goi ham trungBinh
                 return 0;
              }
```
### TR**ƯỜ**NG H**Ợ**P HÀM KHÔNG CÓ THAM S**Ố**

- Không cần khai báo tham số trong định nghĩa hàm và khai báo nguyên mẫu hàm
- **Ví dụ:**

```
void hienThi()
{
     cout<<"Chao mung ban den voi khoa hoc!";
}
```
#### **TÌM LỖI SAI TRONG CHƯƠNG TRÌNH SAU?**

 $\overline{\mathbf{r}}$ 

```
#include <iostream>
 2. using namespace std;
 3. void hienthi(double x)
   \mathbf{1} cout<<"Gia tri vua nhap ="<<x<<endl;
     }
 7.|int main ()
     {
       double x, y, s;
      cout<<"Nhap x= ";cin>>x;
        cout<<"Nhap y= ";cin>>y;
       hienthi(x,y); 
      cout<<hienthi(y);
       cout<<hienthi(x+y);
       return 0;
     }
 1.
 4.
 5.
 6.
 8.
9.
10.
11.
12.
13.
14.
15.
16.
```
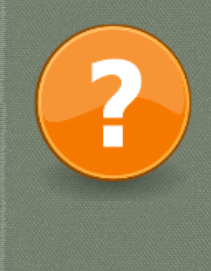

#### **TÌM LỖI SAI TRONG CHƯƠNG TRÌNH SAU?**

- #include <iostream> 1.
- 2. using namespace std;
- double dientroTD(double, double ); 3.

```
\int int main ()
4.
```

```
{
5.
```

```
 double r1, r2;
6.
```
- cout<<"Nhap r1= ";cin>>r1; 7.
- cout<<"Nhap r2= ";cin>>r2; 8.
- cout<<"Dien tro tuong duong="; 9.
- dientroTD(r1,r2); 10.

```
 return 0;
11.
```

```
}
12.
```

```
double dientroTD(double r1, double r2)
13.
```

```
\vert \vert14.
```
<u>}</u>

```
 double s;
15.
```

```
s = 1/(1/r1+1/r2);16.
```
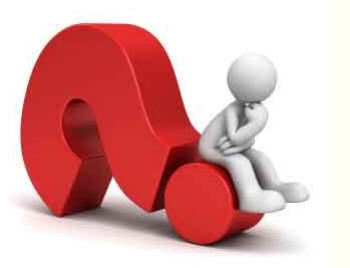

- Tham số hình thức: là tham số khai báo trong phần khai báo hàm
- Tham số thực: là tham số được truyền vào trong lời gọi hàm
	- Truyền bằng tham trị
	- Truyền bằng tham chiếu

#### **Truyền bằng tham trị:**

- Tạo một bản sao giá trị của tham số gán cho tham số hình thức
- $\checkmark$  Không làm thay đổi giá trị của biến truyền vào

#### TRUY**Ề**N THAM TR**Ị**

(Xem <sup>m</sup>*ụ*<sup>c</sup> 2.8 trong giáo trình)

```
 Ví dụ: #include <iostream>
            using namespace std;
            void hoanVi(int x, int y)
            {
                  int temp =x;
                  x=y; y=temp;
            }
            int main () {
               int x, y;
               cout<<"Nhap gia tri x, y:";
               cin>>x>>y;
              cout<<"Gia tri x, y truoc khi hoan doi "<<x<<" "<<y<<endl;
               hoanVi(x,y); //Loi goi ham hoan vi
              cout<<"Gia tri x, y sau khi hoan doi "<<x<<" "<<y<<endl;
               return 0;
            }
```

```
Nhap gia tri x, y: 3 4
Gia tri x, y truoc khi hoan doi 3 4
Gia tri x, y sau khi hoan doi 3 4
```
#### **Truyền bằng tham chiếu:**

**{**

**}**

 Lời gọi hàm sẽ truyền trực tiếp tham số Làm thay đổi giá trị của biến truyền vào

#### **Nguyên mẫu hàm truyền tham chiếu:**

**kieutrave tenham (kieudulieu &, kieudulieu &,….);**

#### **Định nghĩa hàm truyền tham chiếu:**

```
kieutrave tenham (kieudulieu &thamso1, kieudulieu &thamso2,..)
      //các câu lệnh xử lý
```
#### TRUY**Ề**N THAM TR**Ị**

```
 Ví dụ: #include <iostream>
            using namespace std;
            void hoanVi(int &x, int &y)
            {
                  int temp =x;
                  x=y; y=temp;
            }
            int main () {
               int x, y;
               cout<<"Nhap gia tri x, y:";
               cin>>x>>y;
              cout<<"Gia tri x, y truoc khi hoan doi "<<x<<" "<<y<<endl;
               hoanVi(x,y); //Loi goi ham hoan vi
              cout<<"Gia tri x, y sau khi hoan doi "<<x<<" "<<y<<endl;
               return 0;
            }
```

```
Nhap gia tri x, y: 3 4
Gia tri x, y truoc khi hoan doi 3 4
Gia tri x, y sau khi hoan doi 4 3
```
### KHAI BÁO V**Ớ**I GIÁ TR**Ị** M**Ặ**C **ĐỊ**NH

- **Truyền giá trị mặc định khi định nghĩa hàm**
- Giá trị mặc định được sử dụng khi không truyền tham số trong lời gọi hàm
- **Định nghĩa hàm:**

**kieutrave tenham (kieudulieu thamso1 = giatri, kieudulieu thamso2 = giatri,..) { //các câu lệnh xử lý }**

#### KHAI BÁO V**Ớ**I GIÁ TR**Ị** M**Ặ**C **ĐỊ**NH

```
 Ví dụ:
           #include <iostream>
           using namespace std;
           int phepChia(int a, int b=2)
            {
               int r;
              r=a/b;
              return (r);
            }
           int main ()
            {
              cout << phepChia(12)<<endl; // goi ham voi gia tri mac dinh
              cout << phepChia(20,4);
              return 0;
            }
```
#### PH**Ạ**M VI C**Ủ**A BI**Ế**N

#### **Biến cục bộ**:

Là những biến được khai báo và sử dụng bên trong một hàm, khối lệnh

Được tạo ra khi thực hiện khối lệnh và bị hủy khi khối lệnh kết thúc

**Ví dụ:**

```
int phepChia(int a, int b)
{
   int r;
   r=a/b;
   return r;
}
int phepNhan(int a, int b)
{
   int r;
   r=a*b;
   return r;
}
```
### PH**Ạ**M VI C**Ủ**A BI**Ế**N

#### **Biến toàn cục**:

Là những biến được sử dụng trên toàn bộ chương trình

Khai báo bên ngoài các hàm

#### PH**Ạ**M VI C**Ủ**A BI**Ế**N

```
#include <iostream>
              using namespace std;
              double a, b, tb;
              void nhap()
              {
                   cout<<"Nhap gia tri a va b:";
                   cin>>a>>b;
              }
              void trungBinh()
              {
                  tb= (a+b)/2;
              }
              void ketQua()
              {
                   cout<<"Trung binh cong la:"<<tb;
              }
              int main()
              {
                   nhap();
                   trungBinh();
                   ketQua();
              }
 Ví dụ:
```
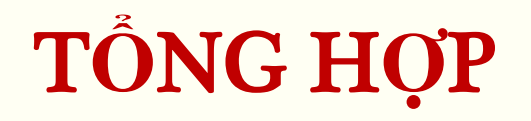

**Khi viết hàm, xác định bài toán:**

Cần bao nhiêu tham số đầu vào? Kiểu của tham số là gì? >Hàm có trả về giá trị hay không?

Gọi hàm ở đâu?

> Truyền giá trị nào cho hàm?

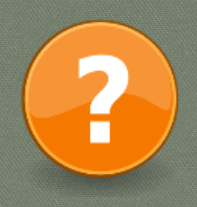

#### **BÀI TẬP**

**Bài 1:Viết hàm tính diện tích tam giác ABC khi biết độ dài 3 cạnh. Viết chương trình nhập độ dài 3 cạnh tam giác, gọi hàm tính diện tích bên trên và in kết quả ra màn hình. (Dùng công thức Hêrông)**

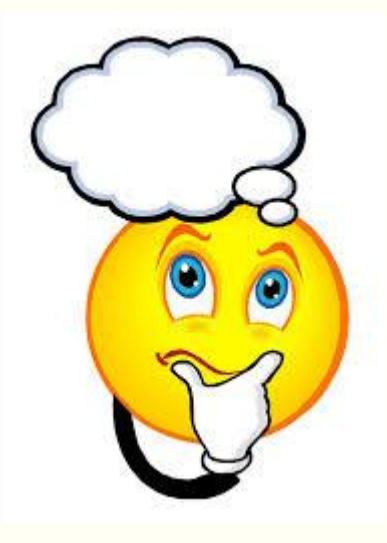

**Bài 2: Viết hàm tính độ dài đoạn thẳng khi biết tọa độ 2 điểm sử dụng nguyên mẫu hàm sau:**

*void tinhdodai(float xa,float ya,float xb, float yb, float &AB);* **Viết chương trình nhập tọa độ 3 điểm A, B, C, sử dụng hàm bên trên để tính các đoạn thẳng AB, AC, BC.**

# CHU**Ẩ**N B**Ị** CHO BÀI SAU!

**Làm việc với xâu:** *Mục 5.5 trong giáo trình*

**Chương trình con chung và các kiểu chung:** *Mục 5.6 trong giáo trình*